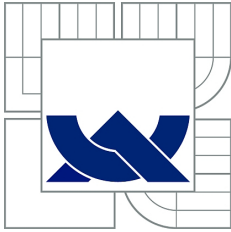

## VYSOKÉ UČENÍ TECHNICKÉ V BRNĚ

BRNO UNIVERSITY OF TECHNOLOGY

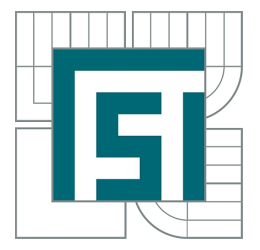

FAKULTA STROJNÍHO INŽENÝRSTVÍ USTAV MATEMATIKY ´ FACULTY OF MECHANICAL ENGINEERING INSTITUTE OF MATHEMATICS

## OPTIMALIZACE PROCESŮ

PROCESS OPTIMIZATION

BAKALÁŘSKÁ PRÁCE BACHELOR'S THESIS

AUTOR PRÁCE JAN VILÉM AUTHOR

SUPERVISOR

VEDOUCÍ PRÁCE RNDr. PAVEL POPELA, Ph.D.

Vysoké učení technické v Brně, Fakulta strojního inženýrství

Ústav matematiky Akademický rok: 2011/2012

## **ZADÁNÍ BAKALÁŘSKÉ PRÁCE**

student(ka): Jan Vilém

který/která studuje v **bakalářském studijním programu**

#### obor: **Matematické inženýrství (3901R021)**

Ředitel ústavu Vám v souladu se zákonem č.111/1998 o vysokých školách a se Studijním a zkušebním řádem VUT v Brně určuje následující téma bakalářské práce:

#### **Optimalizace procesů**

v anglickém jazyce:

#### **Process Optimization**

Stručná charakteristika problematiky úkolu:

Student se bude zabývat problematikou optimalizace inženýrských procesů. Bude aplikovat osvojené poznatky matematické analýzy, lineární algebry a diskrétní matematiky na vybraný inženýrský proces z oblasti strojírenské výroby a technologie.

Cíle bakalářské práce:

Student si prohloubí znalosti z oblasti optimalizačních modelů a metod a bude je aplikovat na vybraný problém.

Seznam odborné literatury: Klapka a kol. Metody operačního výzkumu, Brno 2001.

Vedoucí bakalářské práce: RNDr. Pavel Popela, Ph.D.

Termín odevzdání bakalářské práce je stanoven časovým plánem akademického roku 2011/2012. V Brně, dne 26.10.2010

L.S.

 $\_$  , and the contribution of the contribution of  $\overline{C}$  , and  $\overline{C}$  , and  $\overline{C}$  , and  $\overline{C}$  , and  $\overline{C}$ 

prof. RNDr. Josef Šlapal, CSc. prof. RNDr. Miroslav Doupovec, CSc., dr. h. c. Ředitel ústavu Děkan fakulty Děkan fakulty

#### Abstrakt

Tato bakalářská práce se zabývá problémem využití optimalizace procesů ve strojním inženýrství. Je v ní vytvořen optimalizační model pro optimalizaci řezných podmínek při soustružení. Problém byl zpracován a naprogramován v systému GAMS jako lineární i nelineární problém. Omezující podmínky jsme definovali obecně pro několik druhů technologických procesů.

#### Summary

This bachelor's thesis examine the problem of the process optimization in mechanical engineering. It contains optimization model to optimize cutting conditions in turning. The problem was programmed in the GAMS system as linear and nonlinear problem. Limiting conditions are generally defined for several types of technological processes.

#### Klíčová slova

Optimalizace, optimalizace řezných podmínek, lineární programování, nelineární programování, GAMS.

#### Keywords

Optimization, optimization of cutting conditions, linear programming, nonlinear programming, GAMS.

VILÉM, J. Optimalizace procesů. Brno: Vysoké učení technické v Brně, FAKULTA STROJNÍHO INŽENÝRSTVÍ, 2012. 25 s. Vedoucí RNDr. Pavel Popela, Ph.D.

Prohlašuji, že jsem celou bakalářskou práci vypracoval samostatně pod vedením RNDr. Pavla Popely, Ph.D. s použitím literatury uvedené v seznamu literatury.

 $\!$  Vilém

Děkuji všem, kteří se přímo i nepřímo podíleli na tom, že jsem mohl tuto práci dokončit, především RNDr. Pavlu Popelovi, Ph.D. za odborné vedení.

 $\!$  Vilém

## Obsah

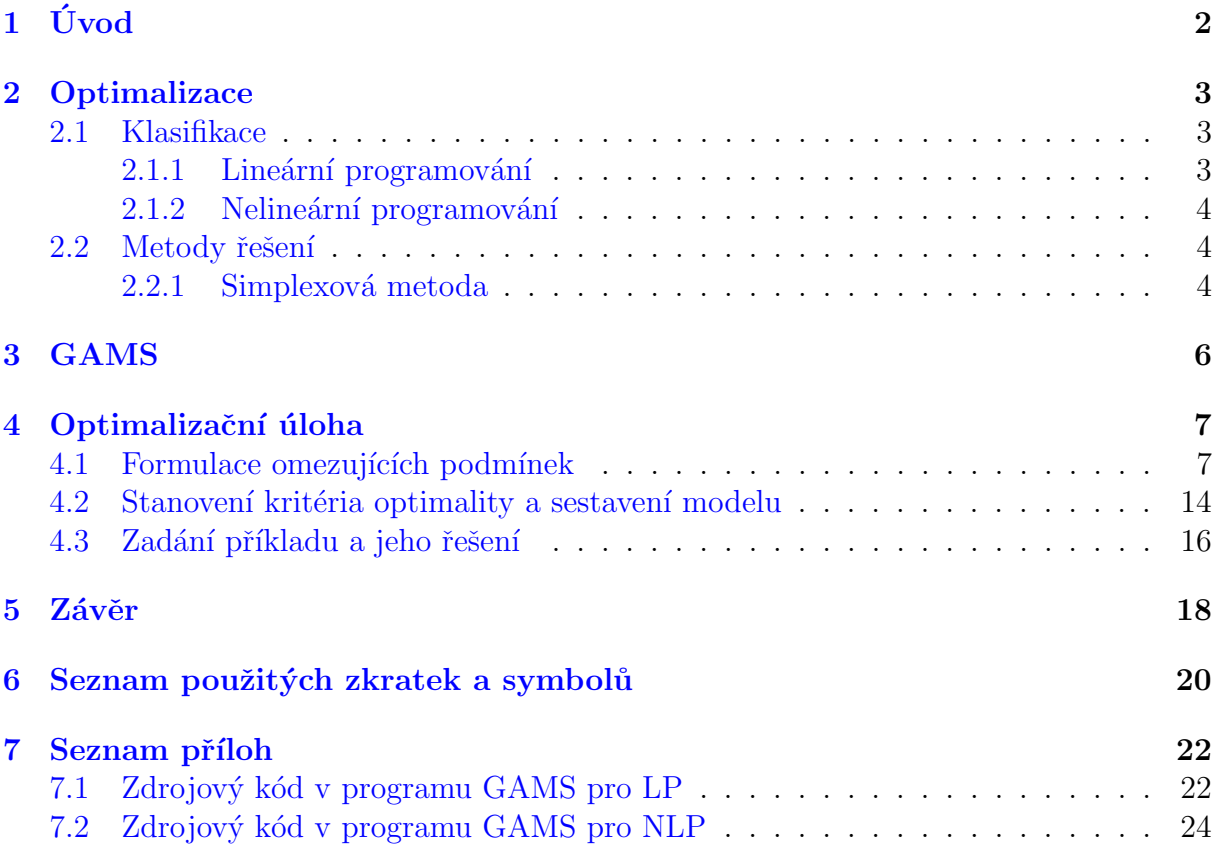

# <span id="page-7-0"></span>1. Úvod

Ve strojírenské praxi se často setkáváme s problémem správného nastavení neznámých parametrů, nebo zlepšení stávajících parametrů v technologických procesech pro dosažení lepšího výsledku. Zjištění těchto parametrů může strojírenské firmě přinést užitek a může podstatně zvýšit například kvalitu výsledných produktů, rychlost výroby nebo celkový zisk firmy.

Cílem naší práce bylo seznámit se se základními principy optimalizace a vytvořit optimalizační model, který by tyto parametry pomohl určovat (a to lepším způsobem, než konvenční optimalizací, která se běžně v praxi používá). Tento model si sestavíme pro konkrétní případ optimalizace řezných podmínek při soustružení. Omezující podmínky uvedené v modelu si odvodíme pro náš konkrétní případ, zobecníme pro různé typy obrábění, a tím vytvoříme komplexnější řešení, které bychom mohli použít pro mnoho druhů praktických úloh. Jelikož je tato oblast opravdu rozsáhlá, nemůžeme popsat veškeré druhy obrábění a omezujících podmínek.

<span id="page-7-1"></span>Samotná práce je rozdělena do tří hlavních částí, v první části si teoreticky rozebereme typy úloh, se kterými se v práci setkáme. V druhé, kratší části, si popíšeme systém GAMS a jeho základní příkazy. Ve třetí a stěžejní části aplikujeme veškeré teoretické poznatky a zpracujeme praktickou optimalizační úlohu od definice omezujících podmínek, přes sestavení modelu, až po výsledné řešení v programu GAMS.

## 2. Optimalizace

### <span id="page-8-0"></span>2.1. Klasifikace

### <span id="page-8-1"></span>2.1.1. Lineární programování

Lineární programování (LP) je optimalizační úloha, ve které je účelová funkce v lineárním tvaru pro hledanou proměnnou a omezující podmínky se skládají z lineárních rovnic nebo nerovnic [\[7\]](#page-24-1). My se budeme zabývat především minimalizační (změnu na maximalizační úlohu můžeme provést změnou znaménka u účelové funkce) úlohou lineárního programování ve tvaru nerovností  $[6]$ :

<span id="page-8-2"></span>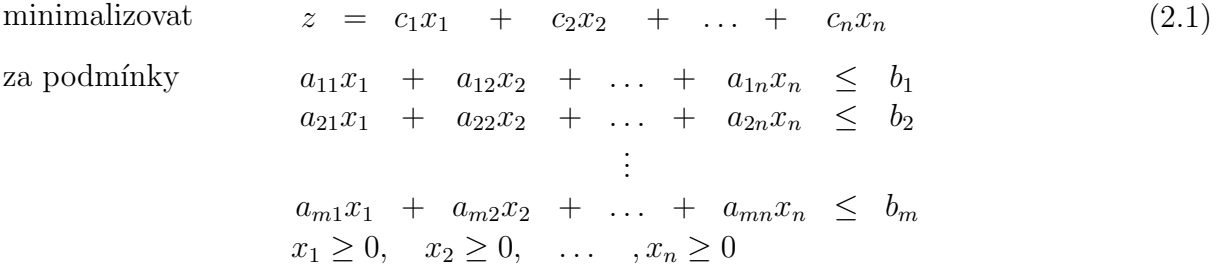

kde  $a_{ij}$ ,  $b_i$  a  $c_i$  jsou reálné konstanty.  $a_{ij}$  obvykle nazýváme strukturální koeficienty a  $b_i$ kapacitní koeficienty. Jednotlivé úlohy se od sebe mohou lišit, ale všechny můžeme transformovat na standardní tvar  $[7]$ :

minimalizovat

\n
$$
z = c_1 x_1 + c_2 x_2 + \ldots + c_n x_n \qquad (2.2)
$$
\nza podmínky

\n
$$
a_{11} x_1 + a_{12} x_2 + \ldots + a_{1n} x_n = b_1
$$
\n
$$
a_{21} x_1 + a_{22} x_2 + \ldots + a_{2n} x_n = b_2
$$
\n
$$
\vdots
$$
\n
$$
a_{m1} x_1 + a_{m2} x_2 + \ldots + a_{mn} x_n = b_m
$$
\n
$$
x_1 \geq 0, \quad x_2 \geq 0, \quad \ldots \quad, x_n \geq 0
$$
\n(2.2)

kde  $m\leq n.$ Úlohu můžeme zkráceně zapsat ve vektorovém tvaru:

minimalizovat  $z = \mathbf{c}^T \mathbf{x}$  $T$ **x** (2.3) za podmínky  $A x = b$  $\mathbf{x} \geq 0$ 

kde  $\mathbf{c}^T$  je n-složkový řádkový vektor,  $\mathbf{b}$  je m-složkový sloupcový vektor a  $\mathbf{A}$  je matice typu  $m \times n$ .

Každou úlohu můžeme transformovat na standardní tvar pomocí doplňkové proměnné  $x_{n+i}$ , například pro všechny nerovnosti z úlohy  $(2.1)$  dostáváme:

 $Ax < b$ a  $Ax + s = b$ 

kde  $\mathbf{s} = (x_{n+i}), \, \mathbf{s} \geq 0.$ 

#### <span id="page-9-0"></span>2.1.2. Nelineární programování

V předchozí kapitole jsme uvedli optimalizační úlohou LP, ve které byly omezení i účelová funkce lineární. Ulohy nelineárního programování (NLP) zahrnují nelineární výrazy v omezeních a účelové funkci. Obecná úloha má NLP má podle  $\lceil 6 \rceil$  tvar:

$$
\min f(\mathbf{x})
$$
\n
$$
\mathbf{g}(\mathbf{x}) \leq \mathbf{0}
$$
\n
$$
\mathbf{x} \in X
$$
\n(2.4)

kde  $\mathbf{x}=(x_1,x_2,\ldots,x_n)^T$  jsou proměnné nabývající hodnot ze základní množiny  $X\subset\mathbf{R}^N,$ která může znamenat nezápornost proměnných,  $f: \mathbf{R}^n \to \mathbf{R}$  je účelová funkce,  $\mathbf{g}: \mathbf{R}^n \to$  $\mathbf{R}^m$  je vektorová funkce pro omezení a  $\mathbf{0}$  je nulový vektor dimenze m. Hledáme minimální přípustná řešení  $x_{min}$ , které minimalizuje účelovou funkci  $f(\mathbf{x})$ .

### <span id="page-9-1"></span>2.2. Metody řešení

#### <span id="page-9-2"></span>2.2.1. Simplexová metoda

Simplexová metoda je iterační metoda pro řešení optimalizačních úloh LP, kterou odvodil Dazling s využitím myšlenek Jordanovy modifikace Gaussovy eliminační metody pro řešení soustav lineárních algebraických rovnic. Můžeme ji interpretovat geometricky. Předpokládejme, že známe krajní bod  $\mathbf{x}_0$  množiny přípustných řešení M. Hledáme takový sousední bod, pro který je hodnota účelové funkce menší, než pro bod  $\mathbf{c}^T\mathbf{x}_0$ . Takový bod nazveme  $x_1$ . Na tento bod aplikujeme stejný postup jako na bod  $x_0$ . Pokud neexistuje sousední krajní bod s vlastností  $\mathbf{c}^T\mathbf{x} \leq \mathbf{c}^T\mathbf{x}_0$ , je  $\mathbf{x}_0$  hledaným optimálním řešením. Tento algoritmus má pro nedegenerované úlohy buď konečný počet kroků a nebo končí zjištěním, že řešení neexistuje [\[6\]](#page-24-2).

Pro úlohu LP v kanonickém tvaru zapisujeme algoritmus úlohy následovně:

$$
\text{Minimalizovat} \qquad \qquad z = c_1 x_1 + c_2 x_2 + \ldots + c_n x_n \tag{2.5}
$$

Při splnění omezujících podmínek

$$
x_1 + a_{1,m+1}x_{m+1} + \dots + a_{1,k}x_k + \dots + a_{1,n}x_n = b_1
$$
  
+  $a_{2,m+1}x_{m+1} + \dots + a_{2,k}x_k + \dots + a_{2,n}x_n = b_2$   

$$
\vdots
$$
  
 $x_m + a_{m,m+1}x_{m+1} + \dots + a_{m,k}x_k + \dots + a_{m,n}x_n = b_m$ 

A podmínek nezápornosti

$$
x_1, x_2, s_1, s_2, s_3, s_4 \ge 0
$$

kde  $a_{ij}, b_i$  a  $c_j$  jsou pro  $i = 1...m$  a  $j = 1...n$  reálná čísla. Proměnné  $x_1, \ldots, x_m$ nazveme bázové proměnné a ostatní  $x_{m+1}, \ldots, x_n$  nebázové proměnné. Dosadíme-li za každou z proměnných  $x_{m+1}, \ldots, x_n$  nulu, dostaneme výchozí řešení:

$$
\mathbf{x}_0^T = (b_1, b_2, \dots, b_m, 0, 0, \dots, 0)
$$

Další postup řešení probíhá tak, že sestavíme simplexovou tabulku a hledáme pivotní sloupce a pivotní řádky, a pomocí Gauss-Jordanovy eliminace transformujeme prvky a zapíšeme do nové tabulky. Tento proces opakujeme, dokud nenajdeme optimální řešení. Postup ukážeme na vzorovém příkladu:

Maximalizovat  $z = 3x_1 + 2x_2$ za podmínek  $x_1 - x_2 \leq 1$  $x_1 + x_2 \leq 3$  $2x_1 + x_2 \leq 5$  $x_1, x_2 \geq 0$ 

Úlohu transformujeme na kanonický tvar zavedením proměnných  $x_3, x_4, x_5 \geq 0$ : Standardní tvar:

Minimalizovat

\n
$$
z = 3x_{1} + 2x_{2}
$$
\nza podmínek

\n
$$
x_{1} - x_{2} + x_{3} = 1
$$
\n
$$
x_{1} + x_{2} + x_{4} = 3
$$
\n
$$
2x_{1} + x_{2} + x_{5} = 5
$$
\n
$$
x_{1}, x_{2}, x_{3}, x_{4}, x_{5} \geq 0
$$

Vytvoříme simplexovou tabulku:

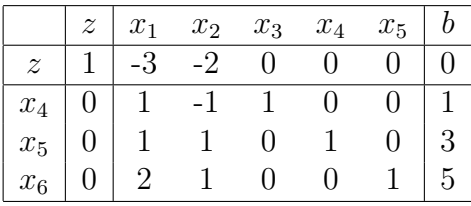

Vybereme proměnnou  $x_i$  s nejmenší hodnotou  $\frac{b_i}{a_{ik}}$ , jež nám určuje pivotní sloupec a pivotní řádek, pro který provedeme Gauss-Jordanovu eliminaci. Následně dostáváme novou simplexovou tabulku:

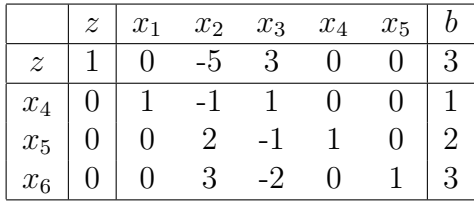

<span id="page-10-0"></span>Tento proces opakujeme, dokud nenajdeme optimální řešení. Optimální řešení je takové řešení, které má záporné koeficienty u bázových proměnných.

## 3. GAMS

Systém GAMS (General Algebraic Modeling System) je multiplatformní optimalizační program s vlastním jazykem vyšší úrovně, který umožňuje formulovat matematické modely použitím výstižného a srozumitelného jazyka, jak pro programátory, tak pro mate-matiky a tvůrce matematických modelů [\[5\]](#page-24-3).

Samotný systém je schopný řešit rozsáhlé úlohy. Umí řešit deset druhů matematických modelů, například LP - lineární programování, NLP - nelineární programování, DNLP nelineární programovaní s nespojitými derivacemi funkcí určujících rovnice modelu, RMIP neúplně celočíselné programování atd. V současné době používá dvacet osm různých řešičů, mezi kterými program vybírá automaticky, bez zásahu uživatele. Pro manuální nastavení lze používít příkaz Option. Například syntax Option  $nlp =$  conopt; by nastavila CONOPT jako řešič úloh NLP. Pro nás ovšem budou nejdůležitější pouze dva řešiče, jedním z nich je CPLEX 12.6, který využívá simplexovou metodu z kapitoly  $(2.2.1)$  a bude použit pro výpočet úlohy z kapitoly [\(4.3\)](#page-21-0) v lineárním tvaru. Druhým důležitým řešičem je CONOPT, který je využit pro výpočet úlohy NLP z kapitoly  $(4.3)$ . Je to jeden ze tří základních řešičů úloh NLP (CONOPT, MINOS, SNOPT) [\[8\]](#page-24-4). CONOPT může být použit pro řešení s více než 20000 (v některých případech až s 500000) rovnic a neznámých. My ovšem budeme používat studentskou verzi programu, a proto budeme omezeni 1000 nenulovými prvky v definici modelu pro řešení úloh v lineárním tvaru a 200 nenulovými prvky pro řešení v nelineárním tvaru  $[5]$ . To je ovšem pro naše účely naprosto dostačující.

#### Základní příkazy

Zde uvádíme několik základních příkazů jazyka GAMS pro lepší orientaci ve zdrojových kódech, které jsou uvedeny v příloze  $(7.2)$  a  $(7.1)$ .

Sets - Příkaz slouží k definici množin.

Scalar - Příkaz slouží k definici skalárů.

Parameters - Příkaz slouží k zadávání hodnot polí.

Variable - Deklarace proměnných.

Positive variable - Deklarace nezáporných proměnných.

Equations - Příkaz pro deklaraci rovnic nebo nerovnic definujících model.

Model - Příkaz pro definici modelu, po slově Model se vypisuje název modelu a po něm následuje popis modelu. V lomítkových závorkách je uveden seznam rovnic definujících model.

Loop - Cyklus přes všechna  $i$ .

Solve - Tímto příkazem se spouští samotné řešení úlohy. Slovo using uvozuje typ modelu. Dále si určíme, jestli se jedná o minimalizační nebo maximalizační úlohu pomocí slov minimazing nebo maximazing.

<span id="page-11-0"></span>Display - Zobrazení hodnoty proměnné.

## 4. Optimalizační úloha

V této kapitole přejdeme k aplikaci optimalizace na reálný problém ze strojírenské praxe. Za c´ıl jsme si zvolili nadefinovat a sestavit matematick´y model pro optimalizaci hřídele na třech úsecích o různých poloměrech a vytvořit program v systému GAMS, který spočte konkrétní hodnoty pro danou hřídel. Nejdříve tedy musíme nadefinovat omezující podmínky (dále jen podmínky) pro soustružení hřídele, které následně použijeme pro sestavení samotného modelu a který převedeme do GAMSu pro zjištění konkrétních hodnot. V rámci cvičení budeme úlohu řešit jako úlohu LP i NLP. Uloha je zpracovaná podle [\[1\]](#page-24-5). V rámci přehlednosti jsou všechny symboly shrnuty a přehledně zapsány v tabulce v kapitole [\(6\)](#page-24-0).

### <span id="page-12-0"></span>4.1. Formulace omezujících podmínek

Omezující podmínky jsou důležitou sadou omezení, která definují přípustné řešení pro náš problém z hlediska požadovaných vlastností a bezpečnosti s ohledem na vlastnosti obráběcího stroje, použitých nástrojů a z hlediska samotného obrobku. Tyto podmínky dobře popsal Brychta a kol. (2011): "Jedná se o technická omezení vyskytující se při optimalizaci řezných podmínek, které se formulují ve formě omezujících podmínek. Technologické prostředí charakterizuje určitý soubor omezujících podmínek, a proto je nezbytné vždy uvážit, které omezující podmínky přicházejí pro danou technologii v úvahu."[\[3\]](#page-24-6) My se budeme zabývat především podmínkami pro soustružení, které později využijeme při sestavování modelu v kapitole  $(4.2)$ . To ovšem neznamená, že některé podmínky neplatí obecně. Níže v textu zmiňujeme další technologie, pro které jsou podmínky platné ve stejném tvaru. Ukážeme si také způsob úpravy pro jiné technologie. Nakonec krátce shrneme i další podmínky, které by bylo možné zavést, ale zavádět je nebudeme, protože nejsou potřebné pro sestavení modelu v kapitole  $(4.2)$ .

#### Omezení dané řezivostí břitu nástroje

Tato omezující podmínka má mezi ostatními výjimečné postavení, jelikož je funkcí trvanlivosti  $T_{opt}$ , což značně ovlivňuje řešení optimalizační úlohy. Vztah pro výpočet trvanlivosti volíme podle kritéria optimality. Obecně tato podmínka říká, že řezná rychlost  $v_c$  nesmí překročit hodnotu danou řezivostí břitu nástroje  $v_{cT}$ , tedy:

<span id="page-12-2"></span>
$$
v_c \le v_{cT} \tag{4.1}
$$

V literatuře <sup>[\[3\]](#page-24-6)</sup> [\[4\]](#page-24-7) se také můžeme dočíst, že tuto podmínku autoři nazývají Omezení dané komplexním Taylorovým vztahem<sup>[1](#page-12-1)</sup>. Vyjdeme tedy z tohoto vztahu. Jako příklad jsme si zvolili soustružení, pro které má podle <sup>[\[3\]](#page-24-6)</sup> komplexní Taylorův vztah tvar:

<span id="page-12-3"></span>
$$
v_{cT} = \frac{c_{v_c}}{T_{opt}^{\frac{1}{m}} a_p^{x_{v_c}} f^{y_{v_c}}}
$$
(4.2)

kde  $v_{cT}$  [m.min<sup>-1</sup>] je mezní hodnota rychlosti daná řezivostí břitu nástroje,  $a_p$  [mm] je hloubka řezu, f  $\left[\text{mm.ot}^{-1}\right]$  je posuv nástroje, m je exponent pro výpočet řezné rychlosti,

<span id="page-12-1"></span> $1$ Nesouvisí s Taylorovým polynomem.

 $c_{v_c}, x_{v_c}, y_{v_c}$  jsou empirické konstanty pro výpočet řezných parametrů a  $T_{opt}$  [min] je optimální trvanlivost definovaná dle požadovaného kritéria. Pro nás je důležitá především optimální trvanlivost pro minimální výrobní čas. Minimální výrobní čas odpovídá maximální výrobnosti. Pro určení této trvanlivosti vyjdeme ze vztahu pro celkový čas na obrobení jednoho kusu  $[9]$ :

<span id="page-13-0"></span>
$$
t_c = t_{AS} + t_N + t_{A11}
$$
\n(4.3)

kde  $t_c$  [min] je čas na obrobení jednoho kusu,  $t_{AS}$  [min] je automatický strojní čas,  $t_{A11}$ [min] je vedlejší čas a  $t_N$  [min] je podílový čas na výměnu nástroje. Pro členy  $t_{AS}$  a  $t_N$ rovnice  $(4.3)$  platí:

<span id="page-13-1"></span>
$$
t_{AS} = \frac{L}{nf} \tag{4.4}
$$

kde n  $[\text{min}^{-1}]$  jsou otáčky vřetene a L  $[\text{mm}]$  je celková délka, kdy je zapnut strojní posuv.

$$
t_N = \frac{t_{AX}}{Q_T} \tag{4.5}
$$

kde  $t_{AX}$  [min] představuje čas na výměnu nástroje a seřízení nástroje.  $Q_T$  [ks] je počet kusů obrobených mezi výměnami nástroje a určí se jako:

$$
Q_T = \frac{T}{\lambda t_{AS}} = \frac{Tnf}{\lambda L} \tag{4.6}
$$

kde  $\lambda$  je koeficient řezání a T je trvanlivost nástroje.

Pro určení trvanlivosti dále potřebujeme vztah pro řeznou rychlost  $v_c$  a základní Taylorův vztah pro vyjádření závislosti mezi trvanlivostí  $T$  a otáčkami vřetene n:

<span id="page-13-4"></span>
$$
v_c = \frac{\pi D n}{10^3} \tag{4.7}
$$

kde  $n \text{ [min}^{-1}\text{]}$  jsou otáčky vřetene a  $D \text{ [mm]}$  je průměr obrábění.

Základní Taylorův vztah [\[9\]](#page-24-8):

<span id="page-13-2"></span>
$$
v_c = \frac{c_v}{T^{\frac{1}{m}}} \tag{4.8}
$$

Nyní máme připraveny všechny potřebné vztahy pro určení optimální trvanlivosti  $T_{opt}$ [min] pro minimální výrobní čas. Do rovnice pro celkový čas na obrobení jednoho kusu  $(4.3)$  dosadíme vztahy  $(4.4)$  až  $(4.8)$  a tím dostaneme funkci trvanlivosti T. Pro určení extrému této funkce ji zderivujeme podle  $T$  a po úpravě dostáváme výsledný vztah optimální trvanlivosti pro minimální výrobní čas:

<span id="page-13-3"></span>
$$
T_{opt} = (m-1) t_{AX} \lambda \tag{4.9}
$$

Optimální trvanlivost pro kritérium minimálních nákladů by se dala odvodit obdobnou ´upravou, v´ysledn´y vztah by pot´e vypadal:

$$
T_{opt_2} = (m-1)\lambda \frac{60N_B}{N_{S_m}}
$$
\n(4.10)

kde  $N_B$  [Kč.břit<sup>−1</sup>] jsou náklady na použití jednoho břitu a  $N_{S_m}$  [Kč.hod<sup>−1</sup>] jsou náklady na jednu hodinu práce stroje.

Vraťme se nyní zpátky k podmínce  $(4.1)$ , která nám určuje hledané omezení dané řezivostí břitu. V předchozím textu jsme si odvodili veškeré potřebné vztahy. Po dosazení  $(4.2)$  a  $(4.9)$  do nerovnice  $(4.1)$  a po úpravě dostáváme výslednou podmínku  $(4.11)$ :

<span id="page-14-0"></span>
$$
nf^{y_{v_c}} \le \frac{10^3 c_{v_c}}{T_{opt}^{\frac{1}{m}} a_p^{x_{vc}}} = a_1 \tag{4.11}
$$

kde  $a_1$  je konstanta pravé strany pro podmínku [\(4.11\)](#page-14-0). Tyto konstanty se budou stejným způsobem vyskytovat u všech omezujících podmínek, a proto je nebudeme v dalším textu vysvětlovat.

V případě modifikace úlohy bychom mohli tuto podmínku použít ve stejném tvaru i pro vyvrtávání, hoblování nebo obrážení. Pro frézování podle  $[4]$  platí jiný komplexní Taylorův vztah:

$$
v_{cT} = \frac{c_{v_c}D_n^{w_y}}{T_{opt}^{\frac{1}{m}} a_p^{x_{v_c}} f^{y_{v_c}} B^{u_v} z^{q_v}}
$$

kde  $B$  [mm] je šířka frézované plochy,  $z$  je počet zubů nástroje a  $u_v$ ,  $q_v$  a  $w_v$  jsou empirické konstanty.

Pro vrtání:

$$
v_{cT}=\frac{c_{v_c}D_n^{w_y}}{T_{opt}^{\frac{1}{m}}\,a_p^{x_{v_c}}f^{y_{v_c}}}
$$

Z těchto vztahů bychom mohli analogickým způsobem, jako u soustružení, vytvořit omezující podmínku danou řezivostí břitu nástroje.

#### Omezení dané výkonem obráběcího stroje

Omezení dané výkonem obráběcího stroje je jednou z nejdůležitějších podmínek při hrubování. <sup>[\[4\]](#page-24-7)</sup> Pro různé technologie obecně platí:

<span id="page-14-3"></span>
$$
P_c \le P_e \eta_m = P_{ef} \tag{4.12}
$$

kde  $P_c$  [W] je řezný výkon  $P_e$  [W] je výkon elektromotoru stroje,  $P_{ef}$  [W] je efektivní výkon stroje a  $\eta_m$  je mechanická účinnost stroje. Rezný výkon je roven [[1\]](#page-24-5):

<span id="page-14-1"></span>
$$
P_c = \frac{F_c v_c}{6.10^4} \tag{4.13}
$$

kde  $F_c$  [N] je řezná síla, kterou pro soustružení, vyvrtávání, hoblování a obrážení určíme z empirického vztahu:

<span id="page-14-2"></span>
$$
F_c = c_{F_c} a_p^{x_{F_c}} f^{y_{F_c}} v_c^{z_{F_c}}
$$
\n(4.14)

kde  $c_{F_c},~x_{F_c},~y_{F_c}$  a  $z_{F_c}$  jsou konstanty pro výpočet řezných podmínek. Závislost řezné síly a řezné rychlosti je relativně malá, a tak se  $z_{F_c}$  blíží nule. Proto můžeme tento člen zanedbat. Postupně dosazujeme rovnice  $(4.13)$ ,  $(4.14)$  a  $(4.7)$  do nerovnice  $(4.12)$ a dostáváme výslednou podmínku pro soustružení [\(4.15\)](#page-14-4):

<span id="page-14-4"></span>
$$
nf^{y_{F_c}} \le \frac{6.10^7 P_{ef}}{c_{F_c} a_p^{x_{F_c}} D \pi} = a_2 \tag{4.15}
$$

Konstanta  $c_{F_c}$  pro ocel se stanoví z empirického vzorce  $c_{F_c} = 176 \left(R_m\right)^{0,359}$ , kde  $R_m$  [MPa] je mez pevnosti v tahu.

Pro ostatní technologie lze podmínku odvodit analogicky. Například pro frézování můžeme vyjádřit řeznou sílu  $F_c$  vztahem:

$$
F_c = c_{F_c} a_p^{x_{F_c}} f_z^{y_{F_c}} v_c^{z_{F_c}} B^{u_{F_c}} z D_n^{w_{F_c}}
$$

kde  $u_{F_c}$  a  $w_{F_c}$  jsou empirické konstanty,  $f_z$  [mm] je posuv na zub,  $D_n$  [mm] je průměr nástroje a z je počet zubů nástroje. Tuto sílu dosadíme do  $(4.12)$  a analogickým způsobem vyjádříme výslednou omezující podmínku.

#### Omezení z hlediska minimální přípustné výrobnosti stroje

Skutečný strojní čas  $t_{AS2}$  musí být menší než strojní čas daný požadovanou výrobností  $t_{AS1}$ , tedy:

<span id="page-15-0"></span>
$$
t_{AS_2} \le t_{AS_1} \tag{4.16}
$$

Strojní čas  $t_{AS1}$  vyjádříme ze vztahu pro výrobnost obráběcího stroje:

$$
Nm = \frac{60\eta}{t_{AS_1} + \sum t_{A_{11}}} \quad \Rightarrow \quad t_{AS_1} = \frac{60\eta}{Nm} - \sum t_{A_{11}}
$$

kde  $Nm$  [ks.hod<sup>−1</sup>] je minimální přípustná výrobnost,  $\eta$  je využití stroje za směnu a  $t_{A_{11}}$  $[\text{min}. \text{ks}^{-1}]$ je vedlejší strojní čas (např. pro měření a upínání). $t_{AS_2}$ odpovídá strojnímu času pro obrábění válcových ploch :

<span id="page-15-3"></span>
$$
t_{AS_2} = \frac{Lp}{nfa_p} \tag{4.17}
$$

po dosazení do  $(4.16)$  a úpravě dostáváme podmínku  $(4.18)$ :

<span id="page-15-1"></span>
$$
nf \ge \frac{Lp}{a_p \left(\frac{60\eta}{Nm} - \sum t_{A_{11}}\right)} = a_3 \tag{4.18}
$$

#### Omezení daná řeznými parametry stroje

Otáčky vřetene musejí spadat do intervalu, který je určen minimální řeznou rychlostí  $v_{c_{MIN}}$  a maximální řeznou rychlostí  $v_{c_{MAX}}$ . Dostáváme tedy další dvě podmínky [\(4.19\)](#page-15-2) a [\(4.20\)](#page-15-2):

<span id="page-15-2"></span>
$$
n \ge \frac{10^3 v_{c_{MIN}}}{\pi D} = a_4 \tag{4.19}
$$

$$
n \le \frac{10^3 v_{c_{MAX}}}{\pi D} = a_5 \tag{4.20}
$$

#### Omezení dané maximálním posuvem

Maximální posuv je určený empirickým vztahem. Dostáváme podmínku [\(4.21\)](#page-16-0):

<span id="page-16-0"></span>
$$
f_1 \le c_f r_\varepsilon^{X_\varepsilon} a_p^{X_a} = a_6 \tag{4.21}
$$

kde  $X_{\varepsilon}$ ,  $X_{a}$  a  $c_{f}$  jsou empirické konstanty, jejichž hodnoty jsou určeny následující tabulkou  $|1|$ :

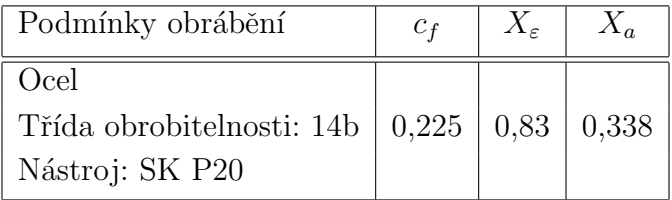

#### Omezení dané tuhostí soustavy

Vyjdeme ze vztahu pro tuhost soustavy:

$$
j_s = \frac{F'}{\Delta y}
$$

Určíme vztah pro sílu  $F'$  (skládá se ze dvou na sebe kolmých složek  $F_c$  a  $F_y$ ):

$$
F' = \sqrt{F_c^2 + F_y^2}
$$

Vytkneme  $F_c^2$  před odmocninu a zavedeme substituci.

$$
F' = F_c \sqrt{1 + \frac{F_y^2}{F_c^2}} = F_c \sqrt{1 + \beta} = F_c \lambda_s
$$

Pro  $\beta = \frac{F_y}{F_x}$  $\frac{F_y}{F_c} = 0, 4$  je koeficient  $\lambda_s = 1, 08$ . Dosazením  $F'$  a následně  $F_c$  do rovnice tuhosti dostáváme:

$$
j_s = \frac{\lambda_s F_c}{\Delta y} = \frac{\lambda_s c_{F_c} \Delta a_p^{x_{F_c}} f^{y_{F_c}}}{\Delta y}
$$

Dále platí vztah pro koeficient zpřesnění  $\varepsilon$  [\[1\]](#page-24-5):

$$
\varepsilon = \frac{\Delta a_p}{\Delta y}
$$

kde $\Delta$ y je nepřesnost po<br/> obrábění a  $\Delta$   $a_p$  je nepřesnost polotovaru. Vyjádříme si limitní posuv f pro  $x_{F_c} = 1$ :

$$
f = \left[\frac{j_s}{\lambda_s c_{F_c} \left(\frac{\Delta a_p}{\Delta y}\right)}\right]^{\frac{1}{y_{F_c}}} = \left[\frac{j_s}{\lambda_s c_{F_c} \varepsilon}\right]^{\frac{1}{y_{F_c}}}
$$

Skutečný posuv musí být menší než limitní. Dostáváme podmínku  $(4.22)$ :

<span id="page-16-1"></span>
$$
f \le \left(\frac{j_s}{f c_{F_c} \varepsilon}\right)^{\frac{1}{y_{F_c}}} = a_7 \tag{4.22}
$$

#### Omezení dané maximální přípustnou drsností

Jedná se o velice důležitou podmínku při obrábění na čisto. Zatím se nepodařilo stanovit vztah s univerzální platností. V současnosti mají vztahy pouze omezenou platnost pro konkrétní případ obrábění [\[3\]](#page-24-6). Obecně se jedná o funkci:

$$
g(f, v_c, e_{\varepsilon}, \kappa_r, \kappa'_r) = R_a
$$

kde $\kappa_r$  $\left[\text{°}\right]$ je úhel nastavení.  $\kappa_r'$  $\left[\text{°}\right]$ je vedlejší úhel nastavení.

V našem případě lze pro profil soustružené plochy při soustružení na čisto upravit vztah:

$$
R_a = 0, 26 \frac{f^2}{8r_\varepsilon} 10^3
$$

Z něj můžeme vyjádřit limitní posuv $f$  pro danou drsnost $R_a$  a tím pádem i podmínku [\(4.23\)](#page-17-0):

<span id="page-17-0"></span>
$$
f \le \left(\frac{R_a r_\varepsilon}{32, 5}\right)^{\frac{1}{2}} = a_8 \tag{4.23}
$$

#### Omezení pro minimální přípustnou hodnotu posuvu

Posuv musí být větší než minimální posuv daný technickými parametry obráběcího stroje:

<span id="page-17-1"></span>
$$
f \ge f_{MIN} = a_9 \tag{4.24}
$$

Toto omezení společně s  $(4.21)$  můžeme také interpretovat jako podmínku pro správné utváření třísky, jelikož určují horní a dolní hranici posuvu. Správné utváření třísky má značný význam pro takzvané "třískové hospodářství", pro ekonomický provoz, bezpečnost a plynulost výroby na číslicově řízených automatizovaných strojích, zejména na pra-covištích, které nejsou pod přímým dohledem obsluhujícího pracovníka [\[10\]](#page-24-9). Podle [\[4\]](#page-24-7) jsou nebezpečné především dvě situace, které by mohly nastat. Tříska se nesmí nevhodným utvářením dostat zpět pod břit, jelikož by to mohlo vést k havárii obráběcí soustavy. Druhý nebezpečný případ by mohl nastat ve chvíli, kdy by třísky zaplnily obráběcí prostor a znemožnily další obrábění, výměnu nástroje a pod.

### Další omezení

#### Omezení dané maximálním kroutícím momentem

Toto omezení uvažujeme z hlediska maximálního kroutícího momentu, který působí na upnutý nástroj např. při vrtání nebo frézování. Obecně lze zapsat jako  $|3|$ :

$$
M_k \leq M_{k_{max}}
$$

kde  $M_k$  je kroutící moment a  $M_{k_{max}}$  udává maximální kroutící moment.

#### Omezení dané dovoleným namáháním vrtáku na krut a vzpěr.

Vrták je při práci namáhán axiální silou na vzpěr a kroutícím momentem na krut. U vrtáků menšího průměru a menšího poloměru $\frac{L}{D}$ definujeme omezující podmínku jako namáhání na krut, v opačném případě při velkém průměru a velkém poloměru  $\frac{L}{D}$  jako namáhání namáhání na vzpěr [\[1\]](#page-24-5).

#### Omezení dané minimálně přípustným počtem děr za hodinu.

Další podmínka pro vrtání určuje minimální počet vyvrtaných děr za hodinu (popřípadě jinou časovou jednotku) tak, aby byla splněna norma [\[1\]](#page-24-5).

#### Omezení dané minimálními a maximálními otáčkami stroje.

Za předpokladu, že na daném stroji můžeme nastavit jen určitý rozsah otáček, zavádíme toto omezení. <sup>[\[3\]](#page-24-6)</sup>. Toto omezení je platné pro širokou škálu technologií.

#### Organizační omezení.

Speciální druh omezení, který určuje omezení takzvaného "organizačního typu". Je to omezení z hlediska omezeného množství určitého druhu nástrojů, nebo například časového rozmezí, ve kterém může seřizovač provést výměnu nástroje při výrobě. Jednotlivá omezení se od sebe liší v matematické formulaci  $[3]$ . Toto omezení je použitelné pro širokou škálu technologií.

### <span id="page-19-0"></span>4.2. Stanovení kritéria optimality a sestavení modelu

Nyní si můžeme stanovit kritérium optimality dle vlastních požadavků. Podle [\[2\]](#page-24-10)[\[3\]](#page-24-6)[\[4\]](#page-24-7) může být zaměřené na:

- $\bullet$  maximální výrobnost
- $\bullet$  maximálního úběru materiálu
- minimální příkon při obrábění
- minimální teplota při obrábění
- $\bullet$  maximální zisk
- minimální náklady na obrobení jednoho kusu výrobku

Například kritérium minimálních nákladů na obrobení jednoho kusu stanovíme ze vzorce pro přímé náklady na obrobení jednoho výrobku:

$$
A = t_{AS_1} \frac{N_{S_m}}{60} + \frac{N_B}{Q}
$$

kde  $N_B$  [Kč.břit<sup>−1</sup>] jsou náklady na použití jednoho břitu,  $N_{S_m}$  [Kč.hod<sup>−1</sup>] jsou náklady na jednu hodinu práce stroje. Do rovnice dosadíme automatický strojní čas pro obrábění válcových ploch  $(4.17)$  a upravíme:

$$
A = \frac{1}{nf} \left[ \frac{Lp}{a_p} \frac{N_{S_m}}{60} + \frac{Lp}{a_p} \frac{\alpha N_B}{T} \right] = \frac{K_1}{nf} \to \min
$$

kde  $K_1$  je konstanta. Proměnnou A chceme minimalizovat, toho zřejmě dosáhneme právě tehdy, když součin otáček vřetene n a posuvu nástroje f bude maximální. Dostali jsme tedy kriteriální funkci:

$$
z = nf \to \max \tag{4.25}
$$

My se ovšem budeme zabývat kritériem maximální výrobnosti. Toho dosáhneme tehdy, když jednotkový čas (nebo-li čas na výrobu jednoho kusu výrobku) bude minimální. Ten je určen vztahem  $(4.3)$ , ve kterém je na řezných podmínkách závislý pouze automatický strojní čas  $t_{AS}$  a zbytek jsou konstanty. Proto můžeme zapsat kritérium optimality jako:

<span id="page-19-1"></span>
$$
t_c = \frac{K_2}{nf} \to \min
$$
  

$$
z = nf \to \max
$$
 (4.26)

kde  $K_2$  je konstanta.

Z podmínek [\(4.11\)](#page-14-0), [\(4.15\)](#page-14-4), [\(4.18\)](#page-15-1), [\(4.19\)](#page-15-2), [\(4.20\)](#page-15-2), [\(4.21\)](#page-16-0), [\(4.22\)](#page-16-1), [\(4.23\)](#page-17-0), [\(4.24\)](#page-17-1) si sestavíme soustavu nelineárních nerovnic s kriteriální funkcí  $(4.26)$ , kterou budeme řešit v následující kapitole.

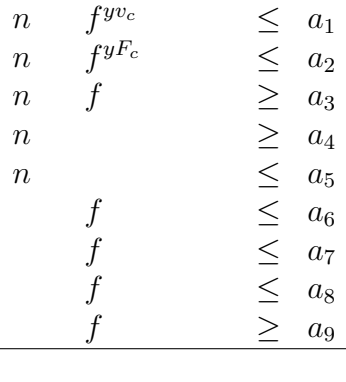

$$
nf \to \max
$$

Další možností, jak sestavit model, je převést jej pomocí logaritmu na lineární tvar, který je ekvivalentní nelineární úloze, díky tomu, že po transformacích jsou obě množiny přípustných řešení na sebe jednoznačně (bijekcí) zobrazeny a transformace zachovávají uspořádání podle hodnot účelových funkcí. Proto je výpočetně výhodnější řešit lineární úlohu, nelineární úloha je vhodnější pro případné zobecnění, které znemožní provedení linearizující transformace (viz např. speciální omezení).:

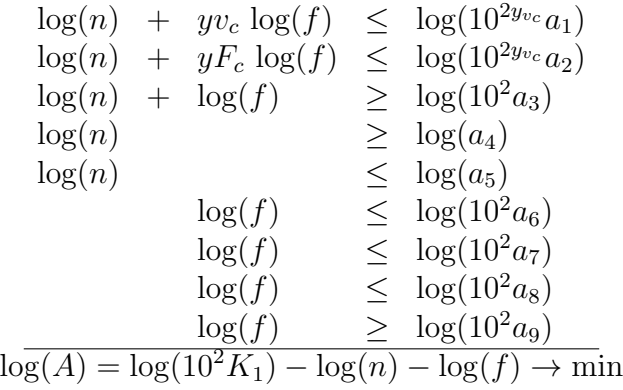

Zavedeme substituci  $f = \frac{g}{10^2}$  a  $x_1 = \log(n)$  a  $x_2 = \log(g)$ . Kriteriální funkce bude minimální v případě, že  $x_1$  a  $x_2$  budou maximální.

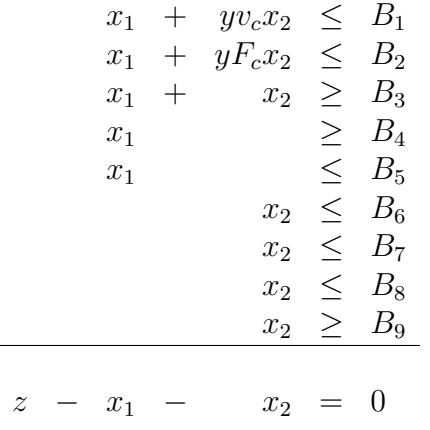

Konečný tvar soustavy, do které dosazujeme hodnoty z příkladu [\(4.3\)](#page-21-0).

### <span id="page-21-0"></span>4.3. Zadání příkladu a jeho řešení

Nyní použijeme matematický model, který jsme si odvodili v kapitole  $(4.2)$  a aplikujeme jej na konkrétní příklad s číselně zadanými hodnotami. Jedná se o soustružení hřídele, kde budeme optimalizovat řezné podmínky na třech úsecích o různých poloměrech tak, abychom maximalizovali výrobnost. Zadání příkladu je převzato z [\[1\]](#page-24-5).

### Příklad 1

Určete optimální řezné podmínky pro soustružení jednotlivých úseků dílce na obrázku  $(4.1)$  na číslicově řízeném soustruhu SPN12 s řídícím systémem DAPOS S-3G:

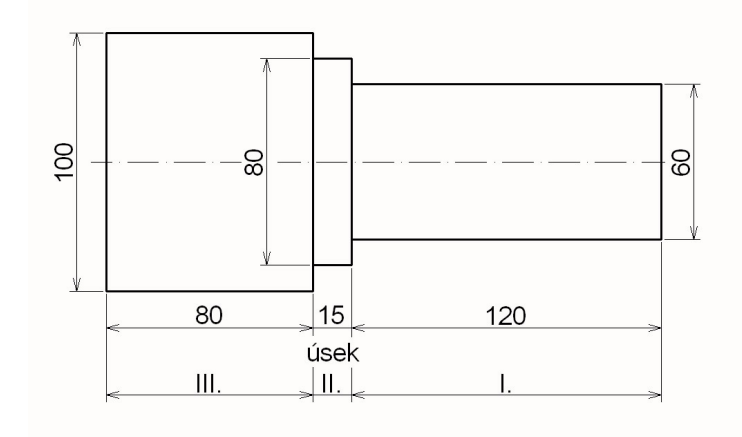

<span id="page-21-1"></span>Obrázek 4.1: Optimalizovaná hřídel.

#### Hodnoty:

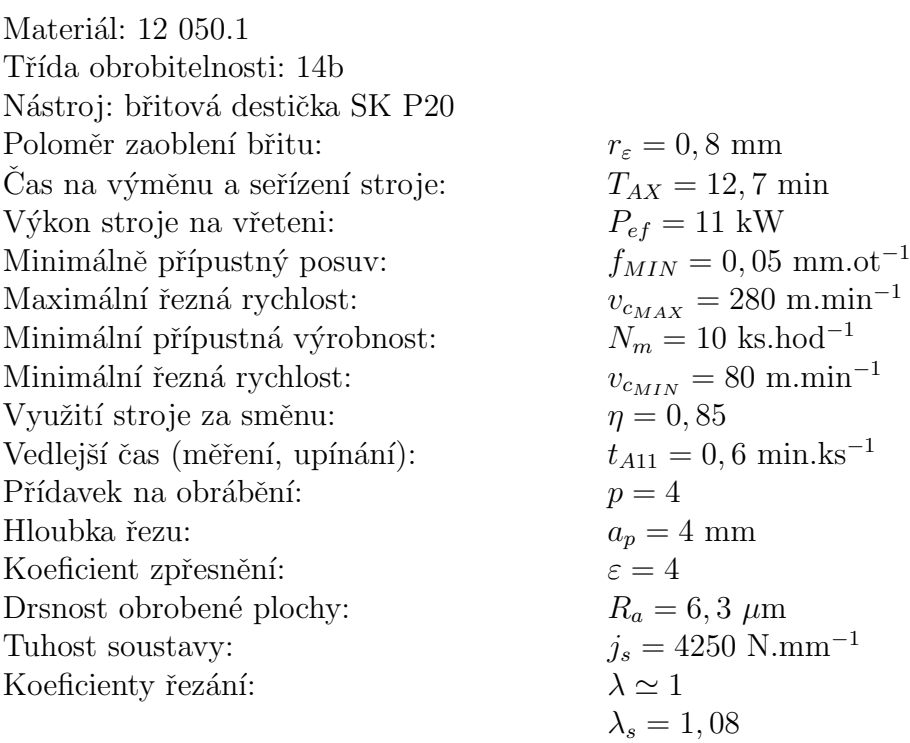

#### Hodnoty exponentů a konstant:

 $y_{v_c} = 0, 25$   $x_{v_c} = 0, 11$   $\frac{1}{m} = 0, 22$   $y_{F_c} = 0, 78$  $x_{F_c} = 1$  c<sub>vc</sub> = 385 c<sub>Fc</sub> = 1638

### Výsledné řešení získané programem GAMS.

Pro lineární případ jsme použili kód z přílohy  $(7.1)$ . Získali jsme tyto výsledky:

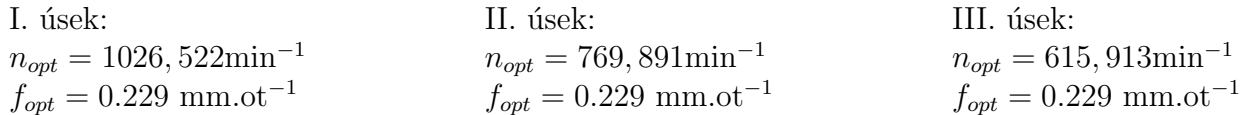

Pro nelineární případ jsme použili kód z přílohy [\(7.2\)](#page-29-0). Získali jsme tyto výsledky:

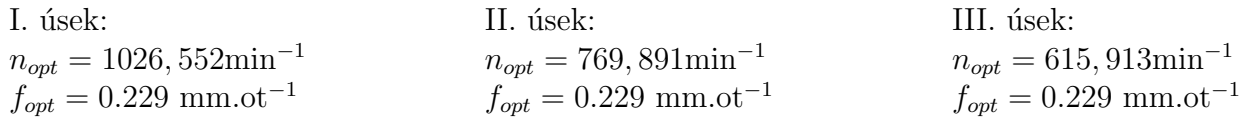

kde  $n_{opt}$  [min $^{-1}$ ] jsou optimální otáčky vřetene a  $f_{opt}$  [mm.ot $^{-1}$ ] je optimální posuv nástroje. Dostali jsme tedy optimální výsledky našeho příkladu vypočtené pomocí LP a NLP. Tyto výsledky se od sebe navzájem neliší.

<span id="page-22-0"></span>Nyní nám vznikl prostor pro modifikaci stávající úlohy. Změnou omezujících podmínek z kapitoly  $(4.1)$  a hledaného kritéria z kapitoly  $(4.2)$  můžeme vytvořit velké množství modelů pro řešení aplikačních úloh, což bylo naším cílem.

## 5. Závěr

V této práci jsme se seznámili se několika základními optimalizačními modely a zabývali se možností využití optimalizace v technologických procesech.

Na příkladu optimalizace řezných podmínek při soustružení jsme vytvořili nelineární a v rámci ukázky i lineární model pro stejné zadání. Modely jsme naprogramovali a vyřešili v programu GAMS, se kterým jsme se seznámili v úvodu této práce. Tímto jsme ukázali, jakým způsobem se dají hledat optimální řešení praktických úloh lineárního i nelineárního programování.

Omezující podmínky jsme při odvozování záměrně zobecňovali a definovali pro různé technologie obrábění, aby tato práce mohla mít obecnější platnost a mohl být použita pro vytvoření nového modelu pro odlišnou optimalizační úlohu.

Výsledky této práce mohou být dobrým základem pro jejich aplikaci ve strojírenství, kde se firmy pravidelně setkávají s problematikou určení optimálních řezných podmínek a určením dalších důležitých parametrů obráběcího procesu.

## Literatura

- <span id="page-24-5"></span>[1] KOCMAN, K.: Technologické procesy obrábění. Brno: CERM, 2011. ISBN 978-80-7204-722-2.
- <span id="page-24-10"></span>[2] PÍŠKA, M., a kol.: Lineární programování. Speciální technologie obrábění Brno: CERM, 2009, ISBN 978-80-214-4025-8.
- <span id="page-24-6"></span>[3] BRYCHTA, J., ČEP, R., SADÍLEK, M., PETŘKOVSKÁ L. & NOVÁKOVÁ, J.: Nové směry v progresivním obrábění. Ostrava: Ediční středisko VSB – TUO, 2007. ISBN 978-80-248-1505-3.
- <span id="page-24-7"></span>[4] MADL, J. & KVASNICKA, I.: *Optimalizace obráběcího procesu*. Praha: Nakladatelství CVUT, 1998. ISBN 80-01-01864-6.
- <span id="page-24-3"></span>[5] CHARAMZA, P., a kol.: *Modelovací systém GAMS*. MFF UK, 1993.
- <span id="page-24-2"></span>[6] KLAPKA, J., POPELA, P. & DVORÁK, J.: Metody operačního výzkumu. Brno: VUT, 2001. ISBN 978-80-214-1839-4.
- <span id="page-24-1"></span>[7] LUENBERGER, D. & YE, Y.: Linear and nonlinear programming. USA: Stanford university, 2008, ISBN 978-0-387-74502-2.
- <span id="page-24-4"></span> $[8]$  *GAMS* - A *User's guide*. [online]. [cit. 2012-05-13]. Dostupné z: http://www.gams.com/docs/document.htm
- <span id="page-24-8"></span>[9] FOREJT, M., PÍŠKA, M.: *Teorie obrábění, tváření a nástroje*. Brno: CERM, 2006. ISBN 80-214-2374-9.
- <span id="page-24-9"></span><span id="page-24-0"></span> $[10]$  CEP, M., PETRU, J.: *Experimentální metody v obrábění*. Ostrava: VSB, 2011. ISBN 978–80–248–2533–5.

# 6. Seznam použitých zkratek a symbolů

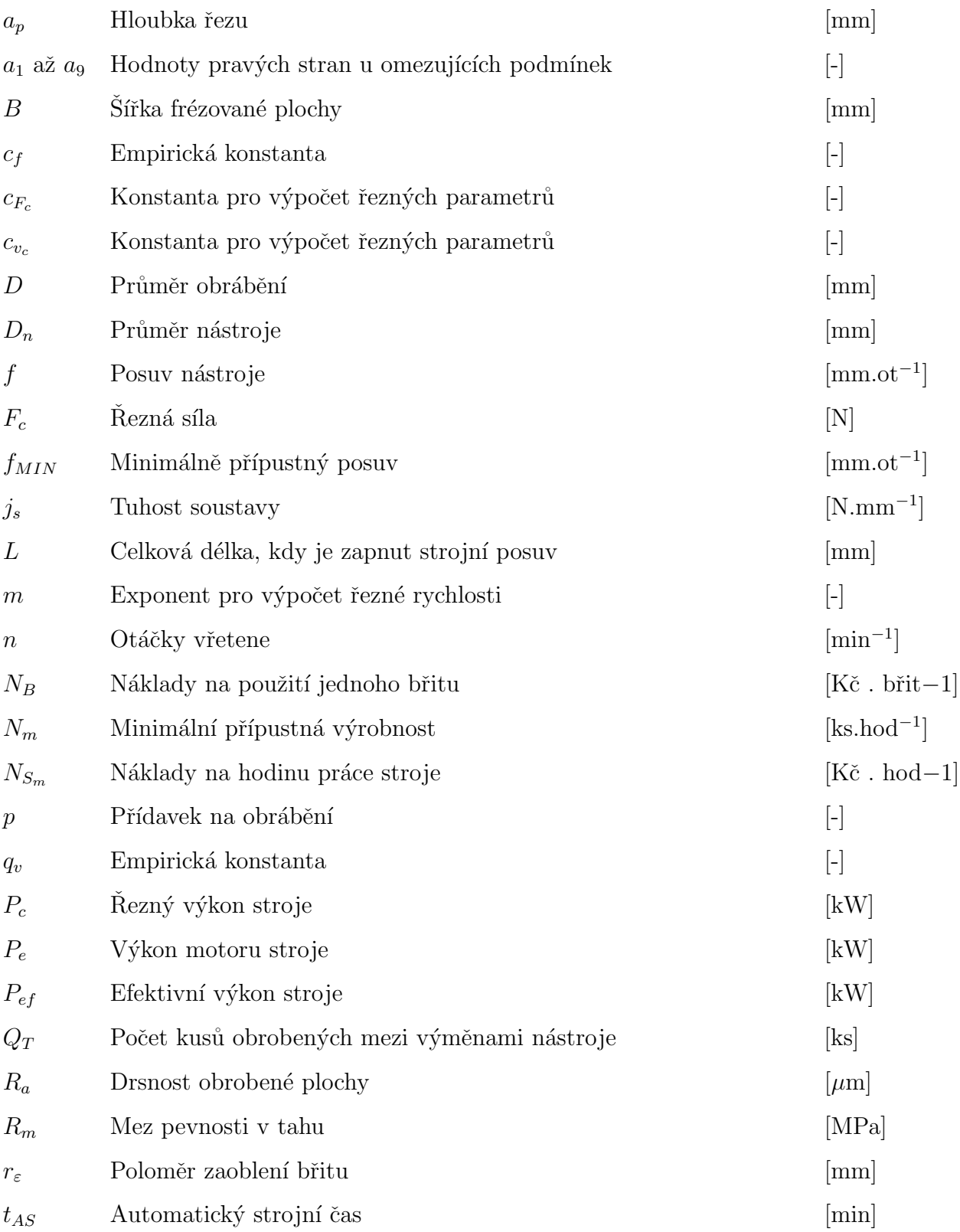

<span id="page-26-0"></span>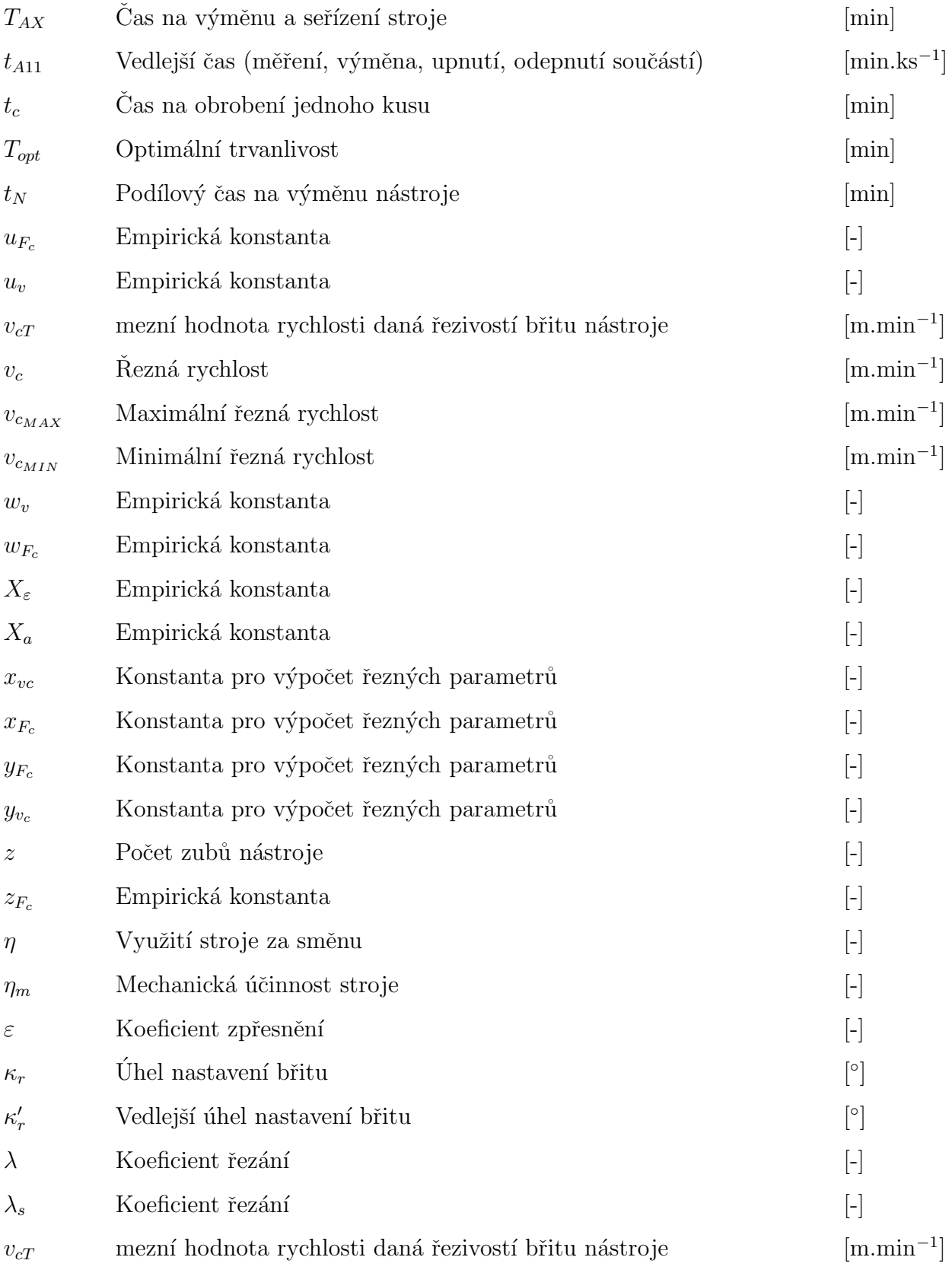

## 7. Seznam příloh

## <span id="page-27-0"></span>7.1. Zdrojový kód v programu GAMS pro LP

```
Sets
i mnozina prumeru /A1, A2, A3/
j mnozina delek /B1, B2, B3/;
Scalar
A /1/
Ap /4/
B / 1/;
Cvc /385/
Cfc /1638/
Cf /0.225/
eta /0.85/
epsilon /4/
Fmin /0.05/
Js /4250/
lambdas /1.08/
p /4/
pi /3.1415/
Pef /11/
m /4.5455/
Nm /10/
Ra /6.3/
Repsilon /0.8/
Ta11 /0.6/
Topt /45.03/
Vcmin /80/
Vcmax /280/
Xepsilon /0.83/
Xa /0.338/
Xvc /0.11/
Xfc /1/Yvc /0.25/
Yfc /0.78/
K1 /1/
K2 /1/
Parameters
D(i) / A1 60A2 80
A3 100/
L(i) /B1 120
B2 15
```

```
B3 80/;
Variable
Z kriterium minimalnich nakladu;
Positive variable
X1 otacky vretene po substituci, X2 posuv po substituci;
Equations
ucelfce ucelova funkce, omezeni1, omezeni2, omezeni3, omezeni4,
omezeni5, omezeni6, omezeni7, omezeni8, omezeni9;
ucelfce.. Z = e = X1 * X2;
*omezeni dane rezivosti britu nastroje
omezeni1.. X1 + X2*Yvc =l= log10( (1E3*Cvc*10**(2*Yvc))/( (Topt**(1/m)) * (Ap**Xvc)
* pi * A )) ;
*omezeni dane vykonem obrabeciho stroje
omezeni2.. X1 + X2*Yfc =l= log10( (60000000*Pef*10**(2*Yfc))/(Cfc * (Ap**Xfc)
* A * pi));
*omezeni z hlediska minimalni pripustne vyrobnosti stroje
omezeni3.. X1 + X2 =g= log10((10**2)* (B*p)/(Ap* ( (60*eta ) / Nm ) - Ap *
Ta11 ));
*omezeni dane reznymi parametry obrabeciho stroje
omezeni4.. X1 =g= log10( (1E3*Vcmin)/(pi*A));
*omezeni dane reznymi parametry obrabeciho stroje
omezeni5.. X1 =l= log10( (1E3*Vcmax)/(pi*A));
*maximalni posuv dany empirickym vztahem
omezeni6.. X2 =1= log10((10**2)* Cf*(Repsilon**Xepsilon)*(Ap**Xa));
*omezení dané tuhostí soustavy
omezeni7.. X2 =1= \log 10((10**2)* (Js/(lambda* %s * Cfc * epsilon))**(1/Yfc));*omezení dané maximální přípustnou drsností povrchu
omezeni8.. X2 =l= log10( (10**2)*((Ra*Repsilon)/32.5)**0.5);
*omezení dané minimální hodnotou posuvu
omezeni9.. X2 =g= log10(Fmin*(10**2));
model optimalizace zjisteni parametru pro minimalizaci nakladu /all/;
loop(i,
A = D(i);
B = L(i);
solve optimalizace using lp maximizing Z;
*zpetna substituce a odlogaritmovani
K1 = 10** (X1.1); K2 = 10** (X2.1)/100; display K1, K2, Z.1;
);
```
## <span id="page-29-0"></span>7.2. Zdrojový kód v programu GAMS pro NLP

```
Sets
i mnozina prumeru /A1, A2, A3/
j mnozina delek /B1, B2, B3/;
Scalar
A /1/
Ap /4/
B / 1/;
Cvc /385/
Cfc /1638/
Cf /0.225/
eta /0.85/
epsilon /4/
Fmin /0.05/
Js /4250/
lambdas /1.08/
p /4/
pi /3.1415/
Pef /11/
m /4.5455/
Nm /10/
Ra /6.3/
Repsilon /0.8/
Ta11 /0.6/
Topt /45.03/
Vcmin /80/
Vcmax /280/
Xepsilon /0.83/
Xa /0.338/
Xvc /0.11/
Xfc /1/Yvc /0.25/
Yfc /0.78/
Parameters
D(i) / A1 60A2 80
A3 100/
L(i) /B1 120
B2 15
B3 80/;
Variable
Z kriterium minimalnich nakladu;
```

```
Positive variable
X1 otacky vretene po substituci, X2 posuv po substituci;
Equations
ucelfce ucelova funkce, omezeni1, omezeni2, omezeni3, omezeni4,
omezeni5, omezeni6, omezeni7, omezeni8, omezeni9;
ucelfce.. Z = e = X1 * X2;
*omezeni dane rezivosti britu nastroje
omezeni1.. X1 * (X2**Yvc) =1= (1E3*Cvc)/( (Topt**(1/m)) * (Ap**Xvc) * pi *
A ) ;
*omezeni dane vykonem obrabeciho stroje
omezeni2.. X1 * (X2**Yfc) =l= (60000000*Pef)/(Cfc * (Ap**Xfc) * A * pi);
*omezeni z hlediska minimalni pripustne vyrobnosti stroje
omezeni3.. X1 * X2 = g = (B * p) / (Ap * ( 60 * eta ) / Nm ) - Ap * Ta11 ;
*omezeni dane reznymi parametry obrabeciho stroje
omezeni4.. X1 = g = (1E3*Vcmin)/(pi*A);
*omezeni dane reznymi parametry obrabeciho stroje
omezeni5.. X1 =l= (1E3*Vcmax)/(pi*A);
*maximalni posuv dany empirickym vztahem
omezeni6.. X2 =1= Cf*(Repsilon**Xepsilon)*(Ap**Xa);
*omezení dané tuhostí soustavy
omezeni7.. X2 =1= (Js/(lambdas * Cfc * epsilon))** (1/Yfc);*omezení dané maximální přípustnou drsností povrchu
omezeni8.. X2 =l= ((Ra*Repsilon)/32.5)**0.5;
*omezení dané minimální hodnotou posuvu
omezeni9.. X2 =g= Fmin;
model optimalizace zjisteni parametru pro minimalizaci nakladu /all/;
loop(i,
A = D(i);B = L(i);
solve optimalizace using nlp maximizing Z;
display X1.l,X2.l,Z.l;
);
```